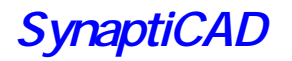

## VeriLogger Pro <sub>Verilog Simulator</sub>

IEEE 1364 Verilog-HDL SDF VCD PLI( )

WaveFormer Pro

VeriLogger Pro

 $\vee$ erilog-HDL

WaveFormer Pro

VeriLogger Pro

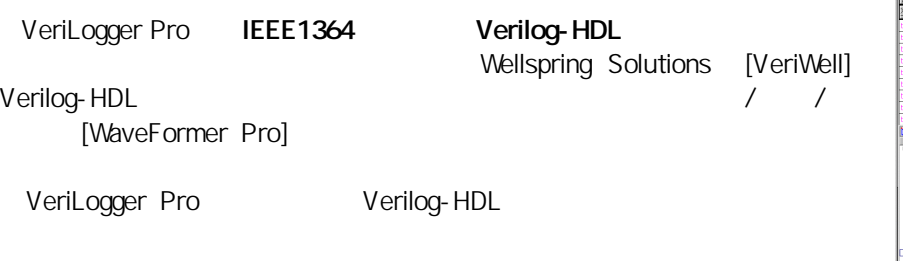

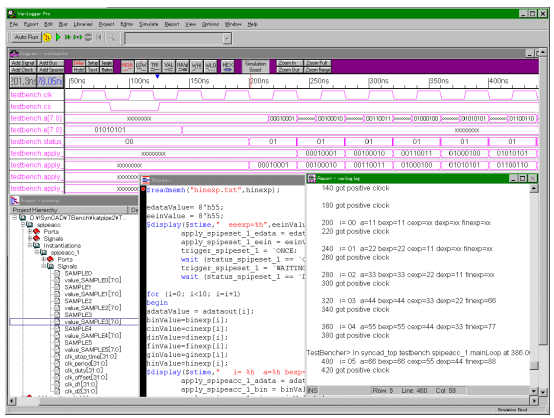

**Sulto Run モード Debug Run** キー・ステップ (ソースを) しょうしょう

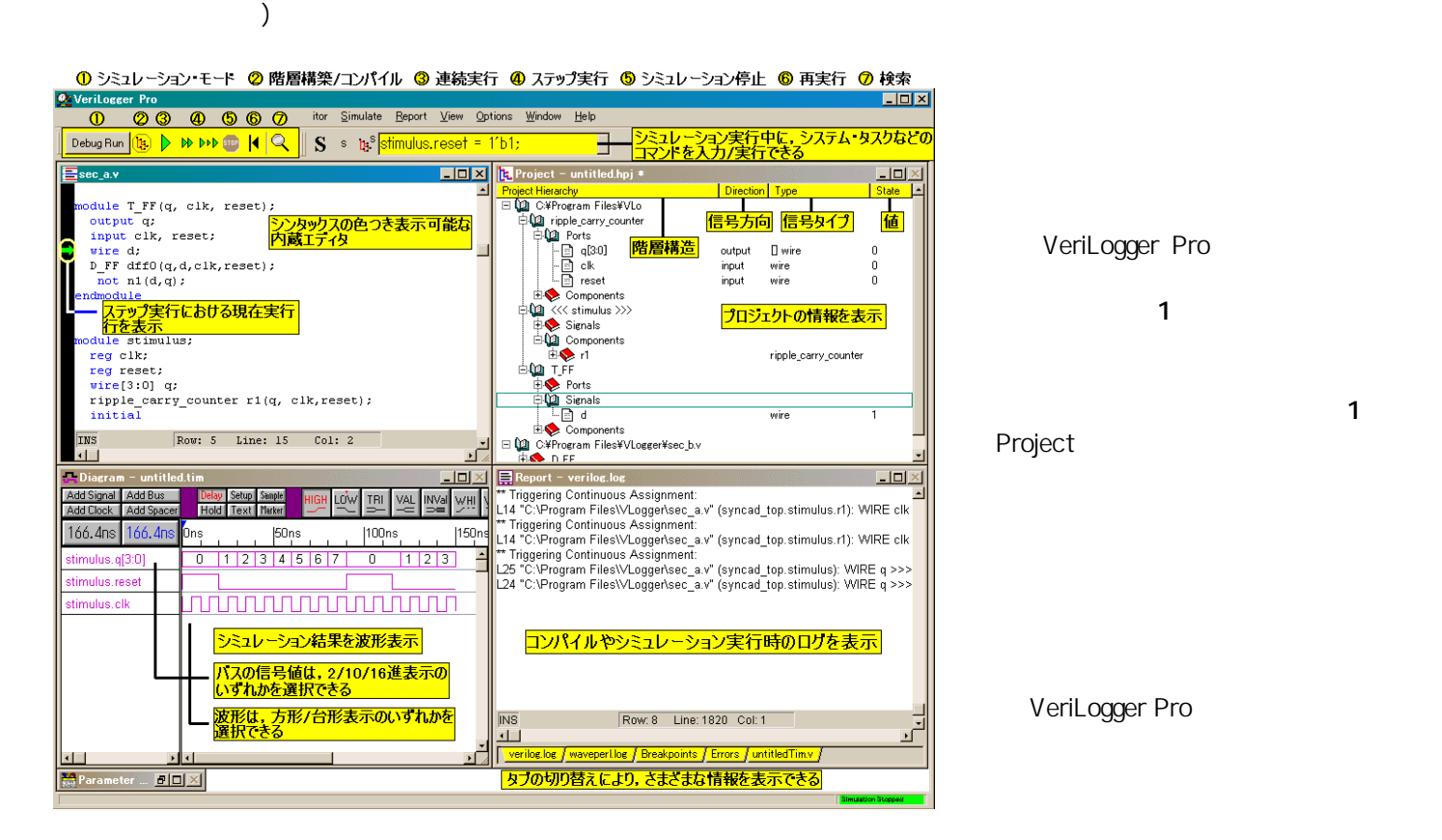

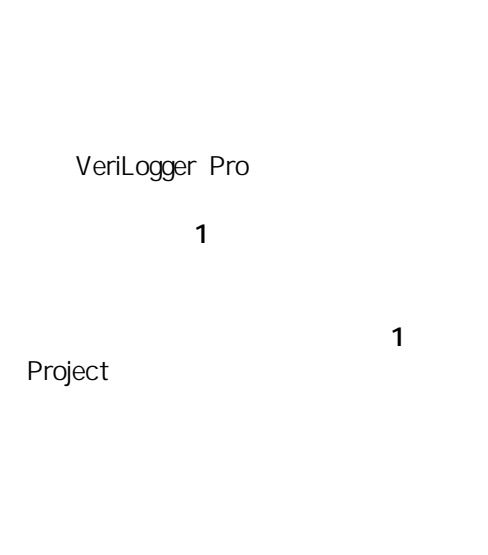

VeriLogger Pro

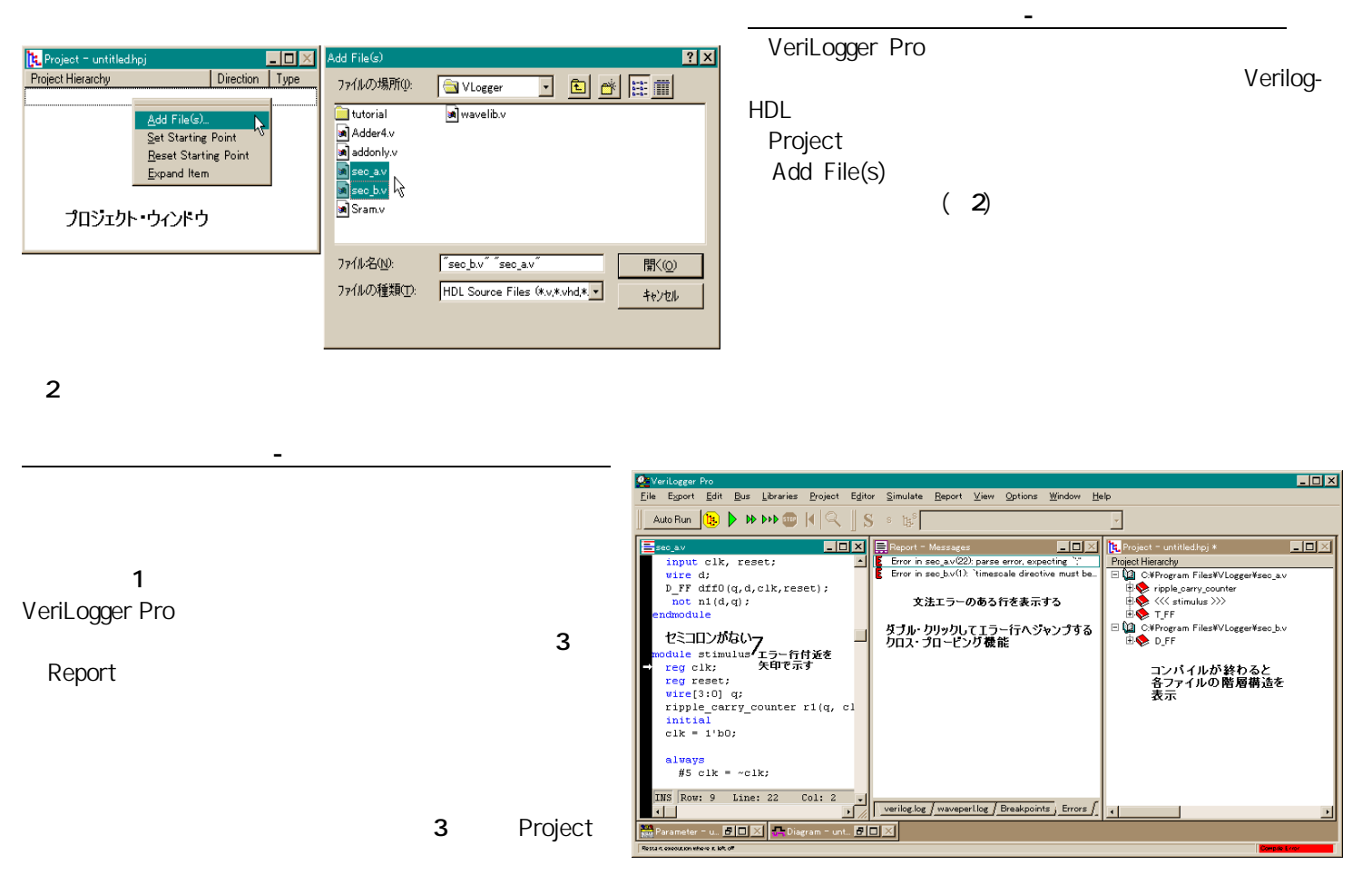

 $3 \overline{\phantom{0}}$ 

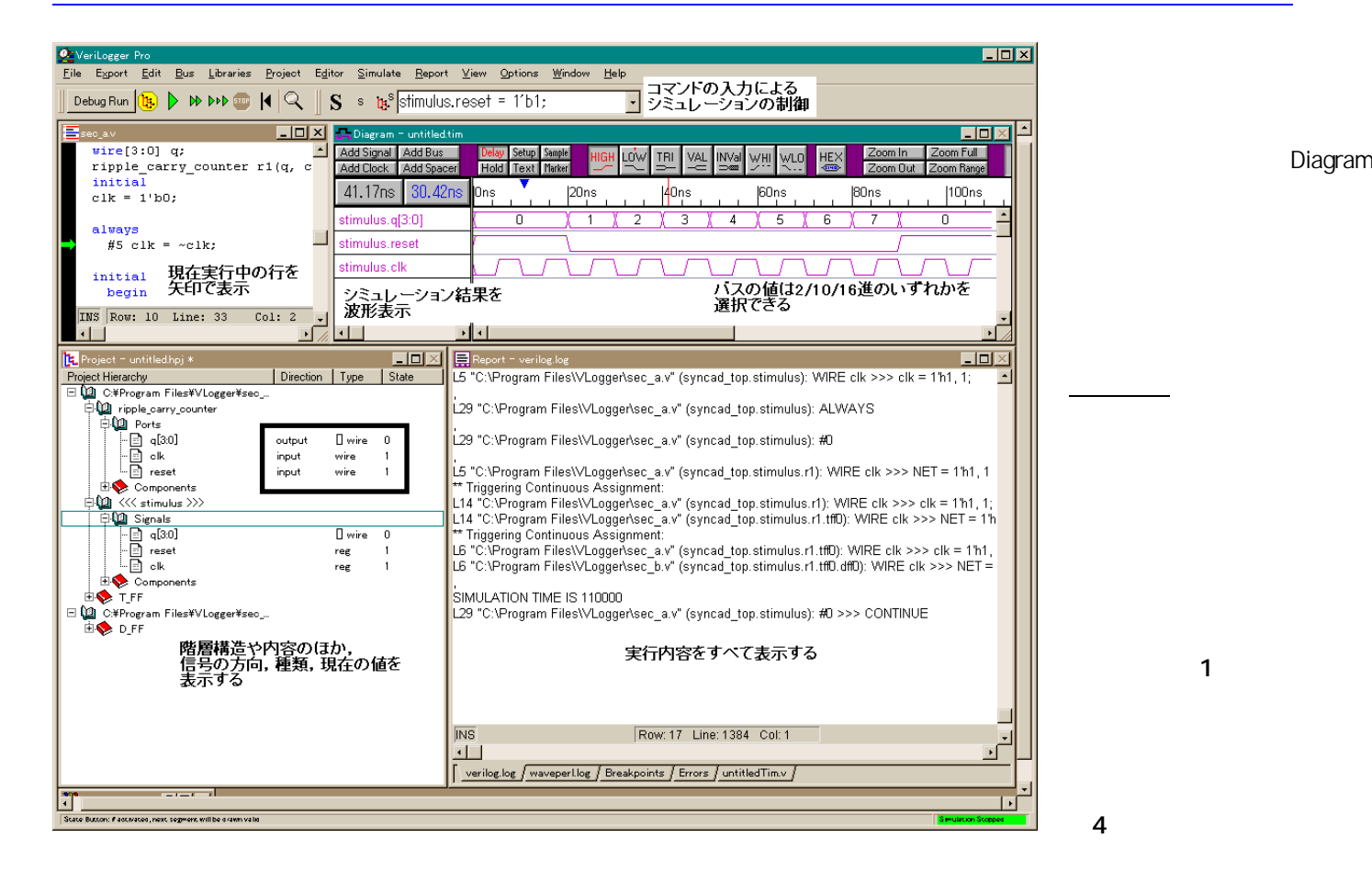

Diagram

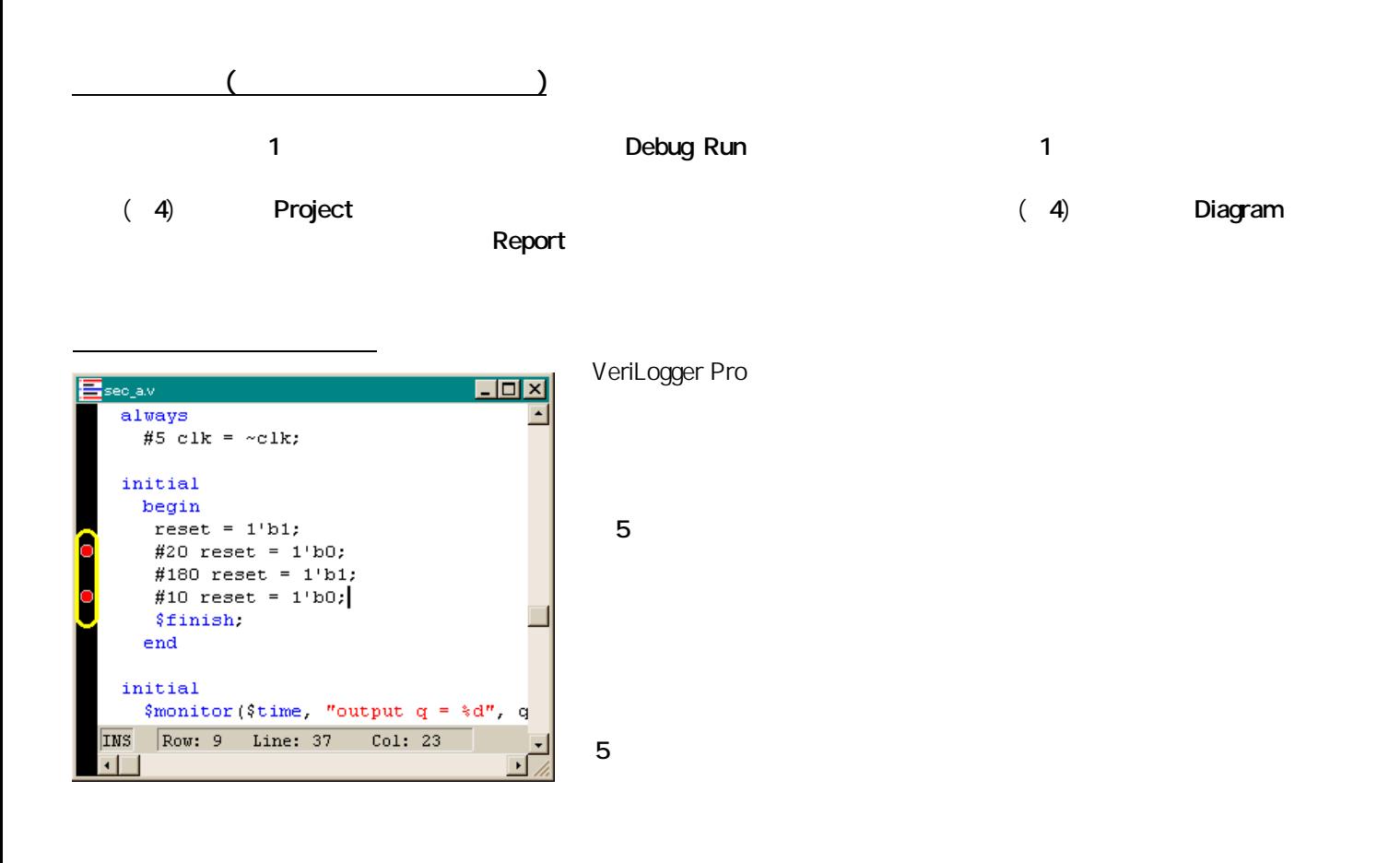

VerLogger Pro Verlog-HDL

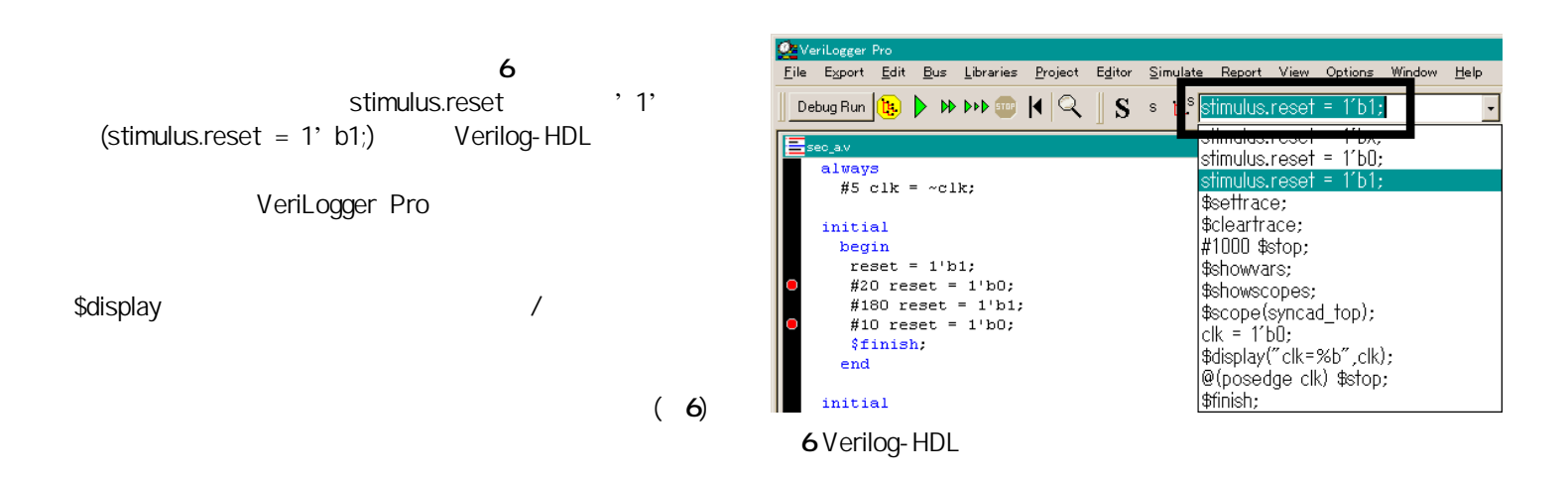

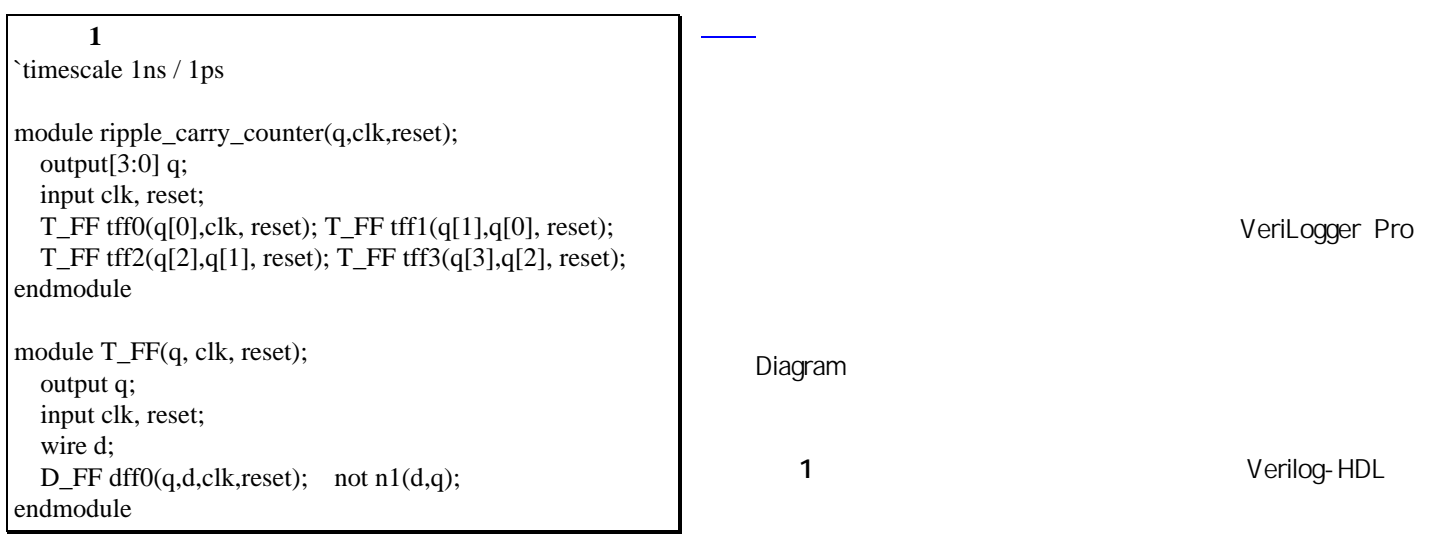

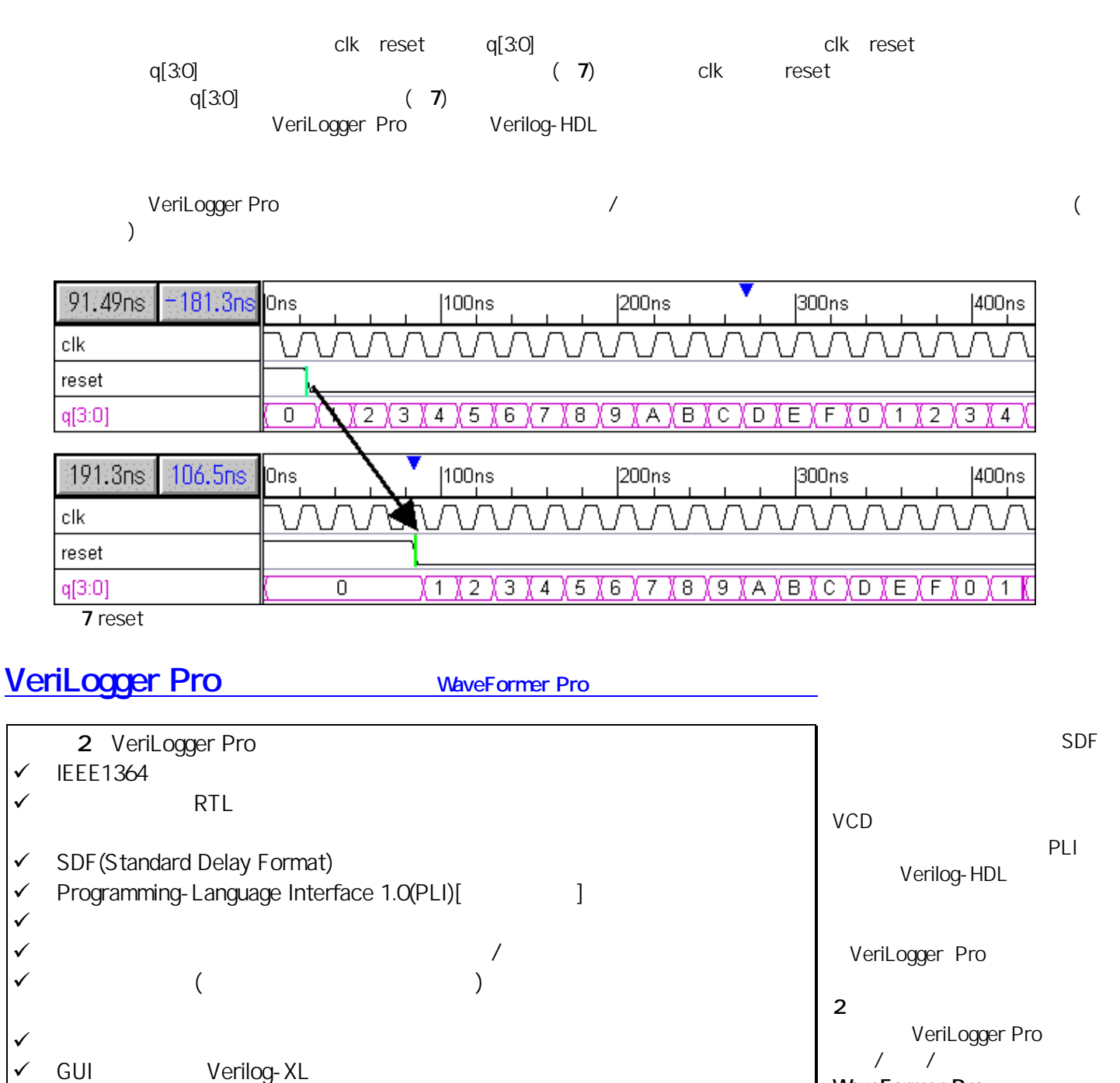

WaveFormer Pro

WaveFormer Pro

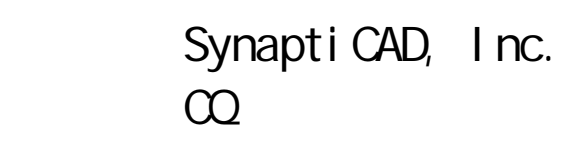

as a contract contract of the contract of the contract of the contract of the contract of the contract of the contract of the contract of the contract of the contract of the contract of the contract of the contract of the

 $\checkmark$ 

◆ WaveFormer Pro

 $\checkmark$ 

## http://www.cqpub.co.jp/eda/edamenu.htm